## **Quick Guide for AP Recruit – Committee Members & Additional Reviewers**

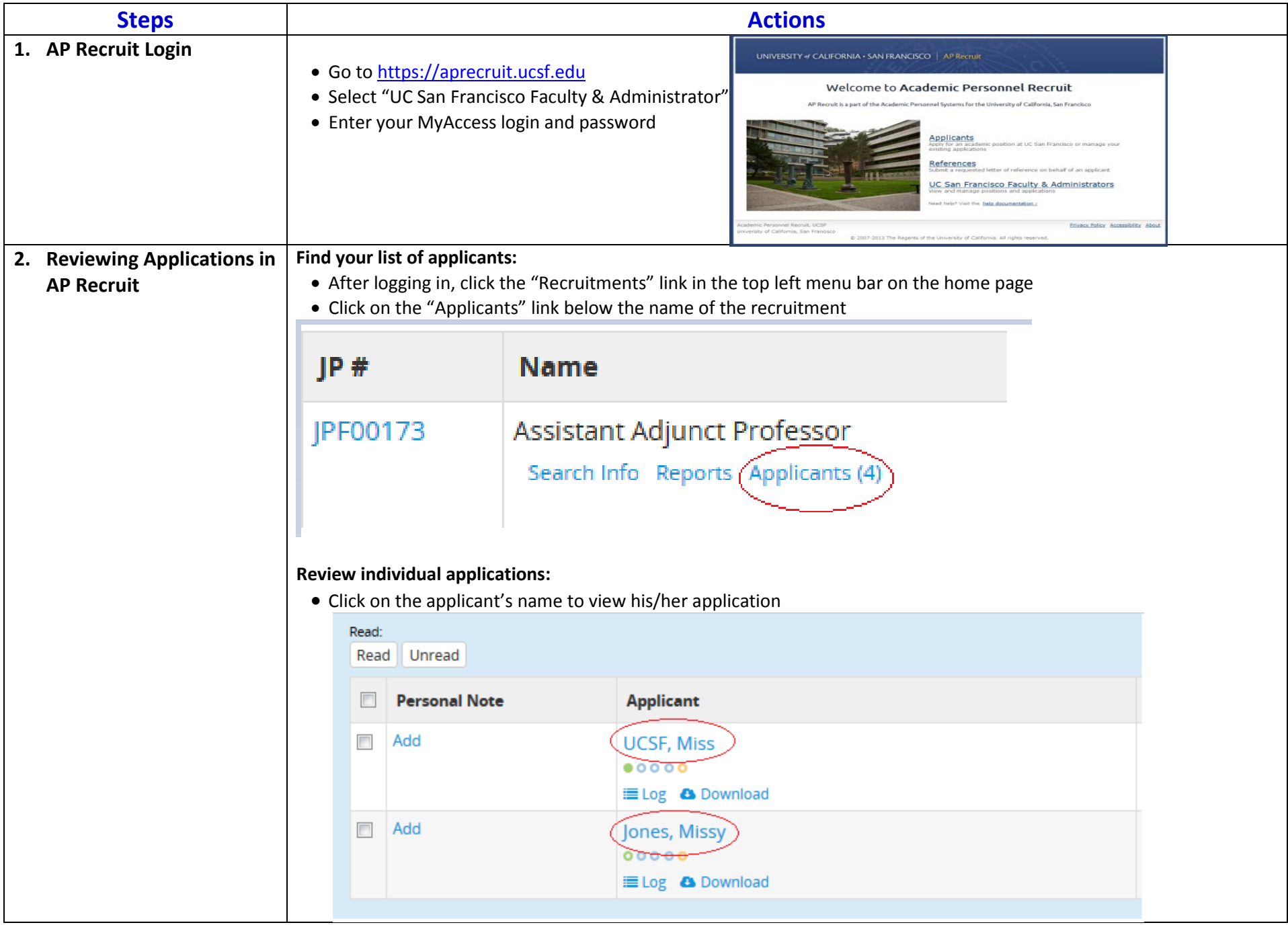

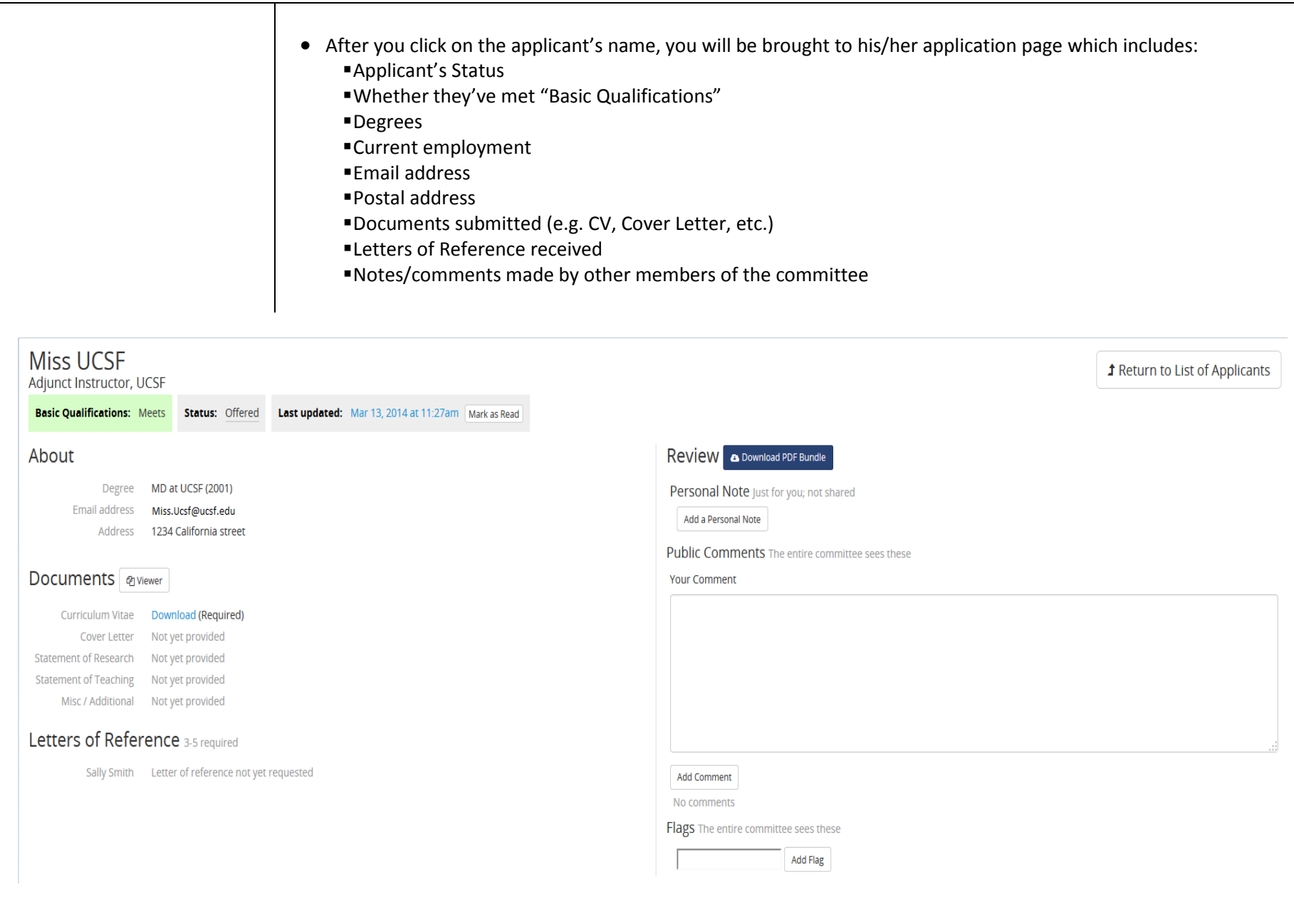